*Laatst aangepast: 15 mei 2017*

# Vakidioot /redactiehandleiding

voorjaar 2017

# INHOUDSOPGAVE

[Installatie](#page-2-0)

- [Cheatsheet voor beginners](#page-3-0)
- [Cheatsheet voor gevorderden](#page-4-0)
- [Cheatsheet voor eindredacteurs](#page-5-0)
- [Voorbeelden / Templatecatalogus](#page-6-0)
- T<sub>F</sub>Xnisch geneuzel

# <span id="page-2-0"></span>**VAKIDIOOT | INSTALLATIE VAN DE L<sup>A</sup>TEX-CLASS**

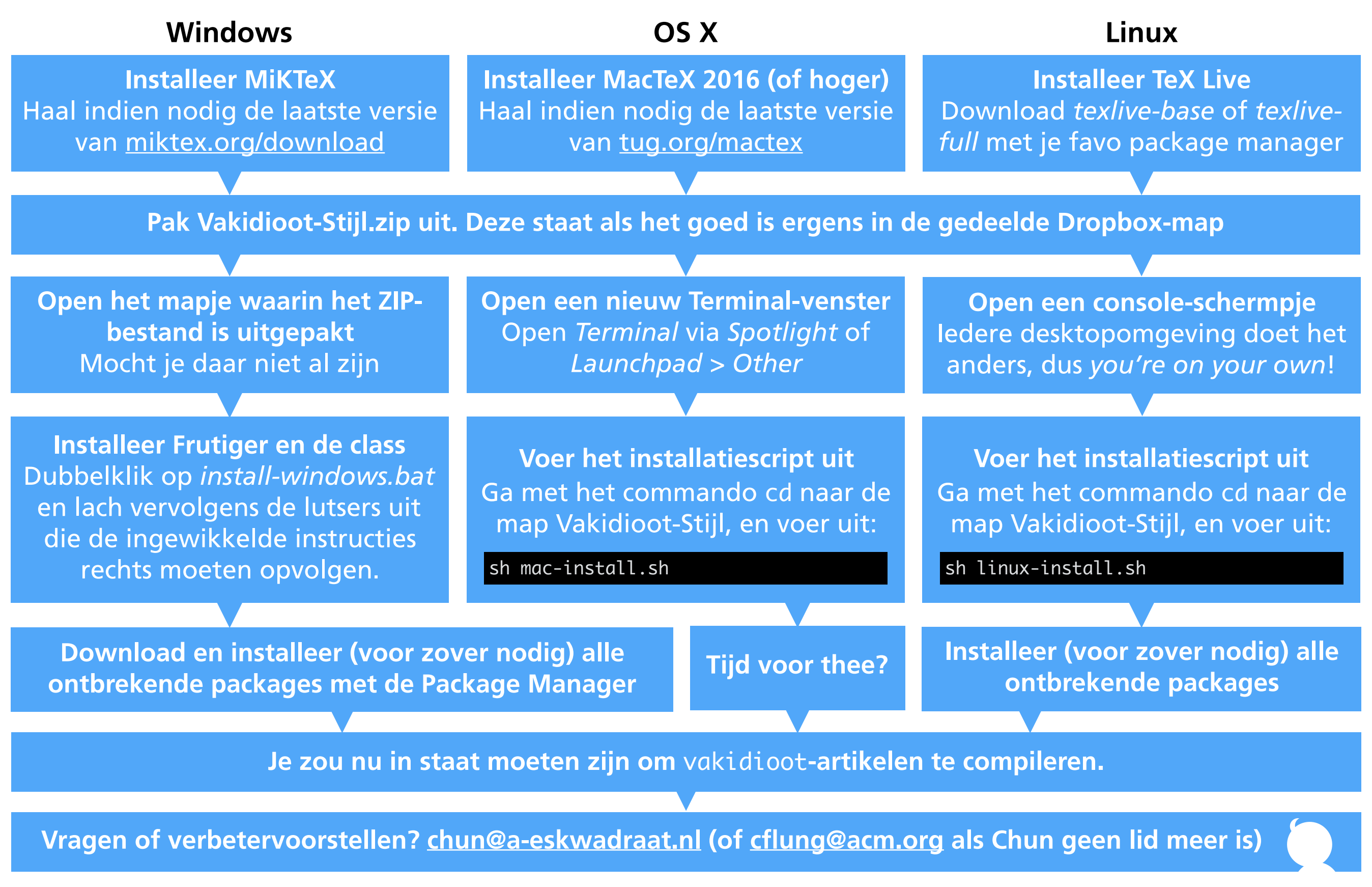

*Als je ook maar bij één van deze stappen 'Huh, doe je niet gewoon x of gebruik je niet gewoon map x?' denkt, dan heb je deze installatiegids waarschijnlijk niet nodig.*

# <span id="page-3-0"></span>**VAKIDIOOT** CHEATSHEET VOOR BEGINNERS

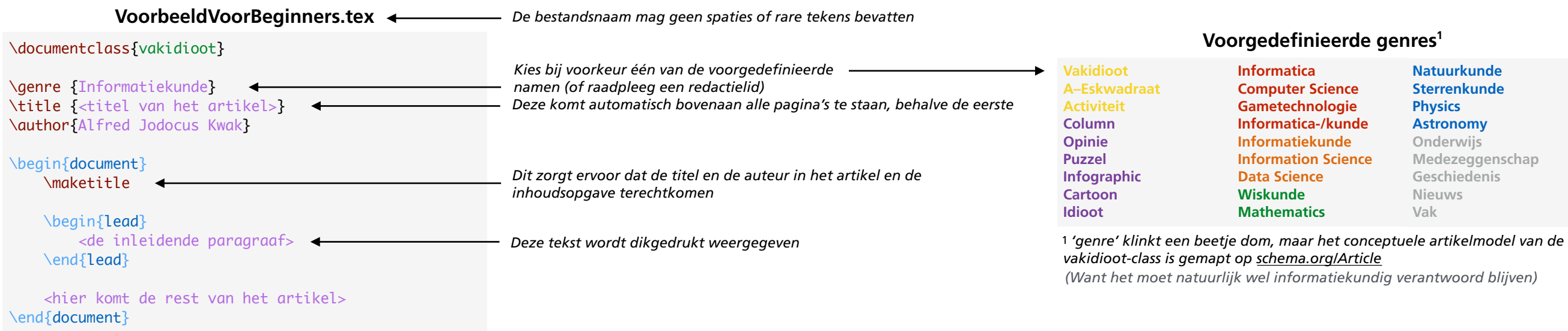

# **Handige LAT<sub>E</sub>X-commando's**

\begin{multicols}{2} <tekst in twee kolommen> \end{multicols}

## **Kopjes**

\section\*{<ongenummerd kopje>} \section{<ongenummerd kopje>}

## **Commentaar**

% TeX negeert dingen achter procenttekens We are the  $99\%$  % (tenzij er een \ vóór staat)

## **,,Aan'', ,halings', 'tekens'**

\enquote{Ceterum censeo \enquote{Scribem} esse delendam}, `Ecce homo qui est ailuropoda'

**Witregel forceren (alleen als dat écht nodig is)**

## $\sim$

**Dikgedrukte en schuingedrukte tekst**

\textbf{<dikgedrukt>} en \textit{<schuingedrukt>}

### **Tekst in twee kolommen Plaatjes tussen paragrafen**

\begin{center} % Bestandsnaam zonder extensie! \includegraphics[width=10cm]{<br/>bestandsnaam>} % [width=\columnwidth] is vaak wel handiger \captionof{figure}{<bijschrift>} \end{center}

### **Voetnoten**

<gewone tekst>\footnote{<voetnoottekst>}.

**Halve kastlijntje (Alt + 0150, Option + -)**

A--Eskwadraat, Nijmegen--Schiphol

## **Ampersands en dollartekens**

Ben \& Jerry's Zo typ je een \\$ % Schijt aan het Groene Boekje

## **Normale witregels invoegen**

Dit is een zinnetje van één regel.

Dit is een zinnetje van een nieuwe alinea die van die eerste gescheiden is met twee Enters.

# vakidioot**-commando's**

**Pullquotes (leuke/opvallende stukjes uit het artikel)**

\begin{pullquote} <citaat> \end{pullquote}

## **A–Eskwadraat met het juiste kastlijntje (– i.p.v. -)**

\aesnaam eet pizza. % A–Eskwadraat eet pizza \aesnaam{}activiteit % A–Eskwadraatactiviteit

## **Kadertje met tekst**

\begin{infobox} <interessant tekstje> \end{infobox}

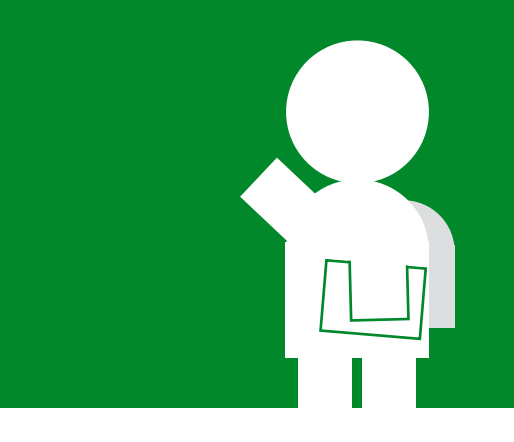

# <span id="page-4-0"></span>**VAKIDIOOT** CHEATSHEET VOOR GEVORDERDEN

## **VoorbeeldVoorGevorderden.tex**

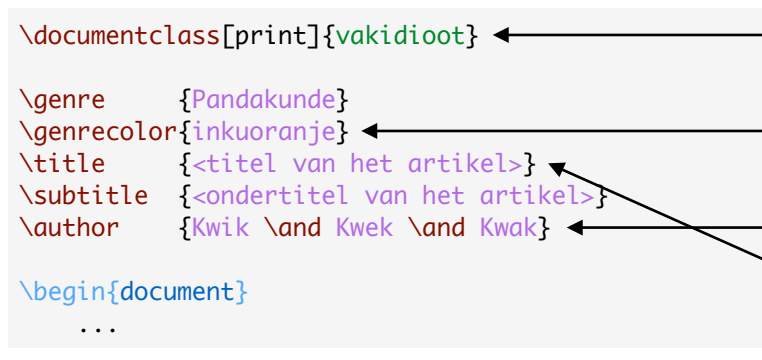

*Met de print-optie compileer je het artikel met snijranden*

*Bij een nieuw, niet voorgedefnieerd genre waarvan het niet waarschijnlijk is dat het heel vaak gebruikt gaat worden, kun je zelf een alternatieve kleur opgeven voor de header, kopjes, pullquotes, en infoboxes.*

*Verschillende namen scheid je van elkaar met een* \and

*Is de titel te lang om in de header of de inhoudsopgave te passen? Gebruik dan:*  \title[<korte variant titel>]{<volledige titel>}

aesgeel aesrood idiootpaars natkblauw wiskgroen incarood inkuoranje overiggrijs

*Dit zijn alle voorgedefnieerde kleuren. Hoewel je ook zelf kleuren kan defniëren, is het beter om het aantal kleuren zo beperkt mogelijk te houden. Dit maakt het makkelijker voor lezers om in één oogopslag te zien wat voor artikel iets is.*

# **Handige LAT<sub>E</sub>X-commando's Plaatje links of rechts "in" de tekst** % terecht moet komen. % {l} voor links i.p.v. rechts \includegraphics[width=10cm]{<br/>bestandsnaam>} \hspace{4cm} % 4cm horizontale witruimte **Horizontale witruimte toevoegen** \vspace{4cm} % 4cm horizontale witruimte \vspace{2\baselineskip} % Twee regels witruimte **Verticale witruimte toevoegen** Bamboecacao\-kauwfestijn **LAT<sub>F</sub>X** hinten waar het woorden moet afbreken \mbox{Bamboecacao}kauwfestijn **LATEX** hinten waar het woorden niet moet afbreken **Nieuwe kleuren defniëren** \definecolor{yaleblue}{cmyk}{.9,.47,0,.43} \definecolor{yaleblue}{HTML}{0F4D92} **Inline formules**

### \fi

\ifprint

\else

**Plaatje boven- of onderaan de pagina**

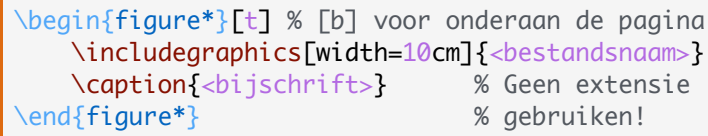

**Taal van een artikel veranderen**

\selectlanguage{english} % Default is 'dutch'

% Plaats dit vóór de paragraaf waar dit plaatje

\begin{wrapfigure}[<gebruikte regels>]{r}{10cm}

\end{wrapfigure} % Geen extensie!

\$\cos (2\theta) = \cos^2 \theta - \sin^2 \theta\$

# vakidioot**-commando's**

## **Big-ass eerste pagina's voor coverstories**

## \makecovertitle[

 titlecolor=\thegenrecolor, subtitlecolor=green, % Deze dingen zijn authorcolor=blue, % allemaal optioneel leadcolor=yellow % (maar wel handig)

- 
- ]{<afbeelding>}{
- <inleidende paragraaf>

**De kleur van de header- of footertekst veranderen**

\thisheadercolor{white} % Vaak nodig als je \thisfootercolor{blue} % \fullwidthimage gebruikt

**Dummypagina invoegen (vooral handig voor als je een artikel links wil laten beginnen)**

## \dummypagina

}

**Paginabreedte vullend plaatje boven- of onderaan**

\fullwidthimage{<bestandsnaam>}{t} % of {b}

# <span id="page-5-0"></span>**VAKIDIOOT** CHEATSHEET VOOR EINDREDACTEURS

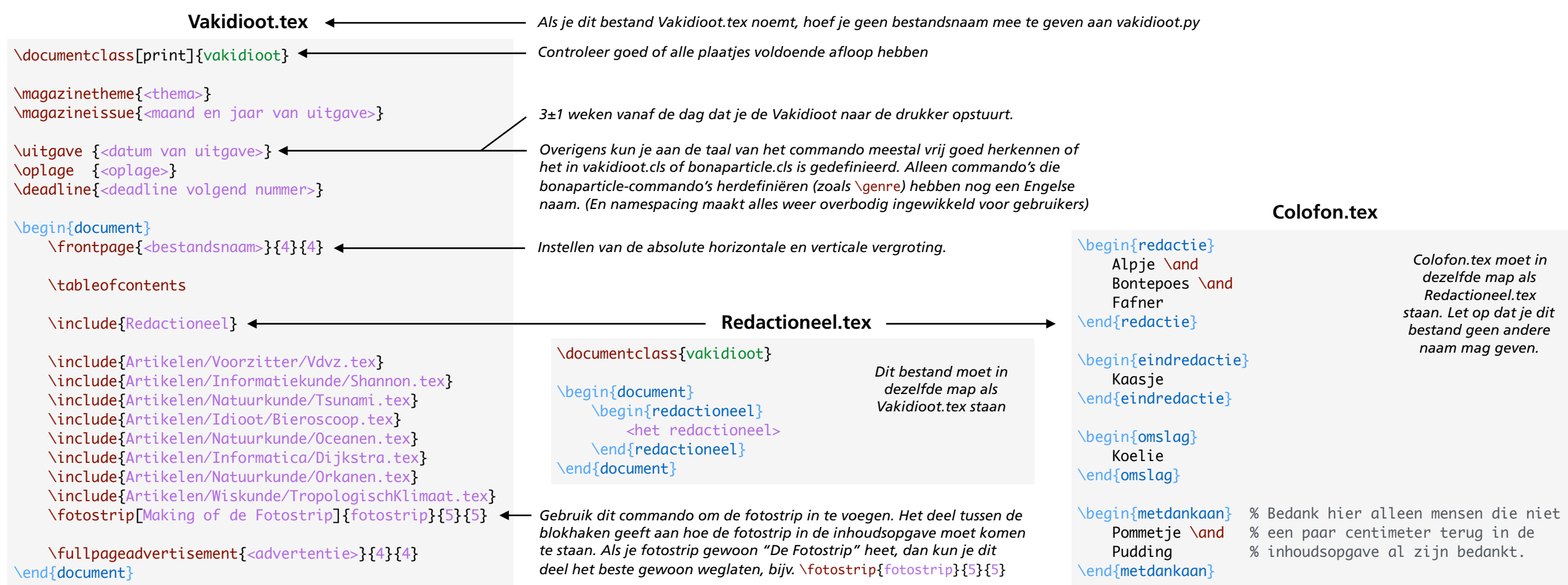

# **Lelijke LAT<sub>E</sub>X-hacks voor eindredacteurs met OCD Example 2008** vakidioot

# **Dit is een soort Zwitsers zakmes, behalve dat**

\begin{minipage}[pos][height][contentpos]{width} <tekst en andere zooi die niet meewerkt> \end{minipage}

**Fix voor regels die nét niet op de pagina passen**

\enlargethispage{\baselineskip}

## **Ragequit**

dgklgil;jeryoi;er iu e0 y89u3y 834ty 8 ersio shij dh oDFH odFL dfh ijdfh ijklh kjl rio er hio ehr ioh fds dsgilodshoiue ry0uhsij gd i ssijsfij df '

## **Afbeeldingen achter de tekst**

**het soms vaak je lay-out compleet opblaast.** \ThisCenterWallPaper{<grootte>}{<br/>>bestandsnaam>}

## **Handmatig links én rechts uitlijnen**

## word1 \hfil werd2 \hfil ward3 \hfil woord4\\

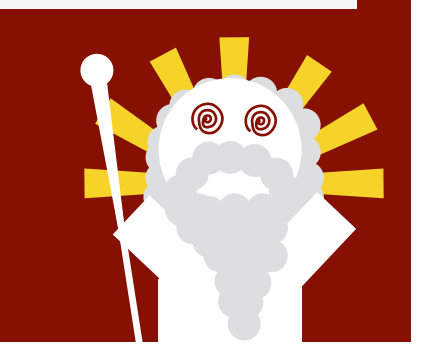

Dit script zorgt ervoor dat van alle plaatjes een versie in CMYK-indeling voor de drukkersversie en een sterk gecomprimeerde versie voor de webversie van de Vakidioot wordt gegenereerd.

Hierna moet je de volledige Vakidioot nog eens een keer TeXen met je favoriete editor.

## **Script starten vanuit \*nix (Mac OS X, Linux, BSD)**

Vakidioot chun\$ vakid

**Script starten vanuit Windows** Dubbelklik op vakid.py.

# <span id="page-6-0"></span>**VAKIDIOOT** VOORBEELDEN / TEMPLATECATALOGUS

Momenteel bestaat het merendeel van de redactie uit wis- en natuurkundestudenten, met hier en daar wat verdwaalde informatici en informatiekundigen zonder enige wis- of natuurkundeachtergrond.

Bij het ontwerp van de Vakidioot-class heb ik de aanname gedaan dat die verhouding ook in de toekomst ongeveer gelijk zal blijven, en dat ruim de helft van de redactieleden al bekend zal zijn met LaTeX voor huiswerkopdrachten e.d., en in ieder geval weet hoe je met de article-class documenten met plaatjes kan maken.

Daarnaast zijn er nog twee "extreme" soorten gebruikers die je vaak ook ziet in de redactie. Ten eerste heb je mensen met enorm veel (La)TeX-kennis en het creatief vermogen van een koffezetapparaat. Ten tweede heb je ook mensen die zelfs een hondendrol mooi kunnen presenteren, maar die al alle kleuren van de regenboog in hun onderbroek schijten bij het zien van een sigma.

Voor deze laatste twee soorten gebruikers is er de templatecatalogus. (Maar hij is er uiteraard ook voor andere soorten gebruikers)

**COLUMN** 

# **VAKIDIOOT** HUGE WALL OF TEXT CLASSIC™

Eén van de meest basic lay-outs die je met de Vakidiootclass kunt maken, en tegelijkertijd ook één van de meest saaie. Ook heeft deze geen lead.

Het gebruik van deze template is in de meeste gevallen dan ook af te raden. Een typisch voorbeeld waarbij deze template wél handig is, is de puzzel.

Voor artikelen zonder (duidelijke) auteur kan \author in zijn geheel weggelaten worden.

### \documentclass{vakidioot}

\genre {Column} \title {ToDo loo} \author{Albert Aambei}

\begin{document} \maketitle

 \lipsum[1-5] \end{document}

> Dit zijn grofweg 500 woorden. Weet je ook weer hoe veel er op een pagina passen.

# **ToDo loo**

Albert Aambei

Lorem ipsum dolor sit amet, consectetuer adipiscing elit. Ut purus elit, vestibulum ut, placerat ac, adipiscing vitae, felis. Curabitur dictum gravida mauris. Nam arcu libero, nonummy eget, consectetuer id, vulputate a, magna. Donec vehicula augue eu neque. Pellentesque habitant morbi tristique senectus et netus et malesuada fames ac turpis egestas. Mauris ut leo. Cras viverra metus rhoncus sem. Nulla et lectus vestibulum urna fringilla ultrices. Phasellus eu tellus sit amet tortor gravida placerat. Integer sapien est, iaculis in, pretium quis, viverra ac, nunc. Praesent eget sem vel leo ultrices bibendum. Aenean faucibus. Morbi dolor nulla, malesuada eu, pulvinar at, mollis ac, nulla. Curabitur auctor semper nulla. Donec varius orci eget risus. Duis nibh mi, congue eu, accumsan eleifend, sagittis quis, diam. Duis eget orci sit amet orci dignissim rutrum.

Nam dui ligula, fringilla a, euismod sodales, sollicitudin vel, wisi. Morbi auctor lorem non justo. Nam lacus libero, pretium at, lobortis vitae, ultricies et, tellus. Donec aliquet, tortor sed accumsan bibendum, erat ligula aliquet magna, vitae ornare odio metus a mi. Morbi ac orci et nisl hendrerit mollis. Suspendisse ut massa. Cras nec ante. Pellentesque a nulla. Cum sociis natoque penatibus et magnis dis parturient montes, nascetur ridiculus mus. Aliquam tincidunt urna. Nulla ullamcorper vestibulum turpis. Pellentesque cursus luctus mauris.

Nulla malesuada porttitor diam. Donec felis erat, congue non, volutpat at, tincidunt tristique, libero. Vivamus viverra fermentum felis. Donec nonummy pellentesque ante. Phasellus adipiscing semper elit. Proin fermentum massa ac quam. Sed diam turpis, molestie vitae, placerat a, molestie nec, leo. Maecenas lacinia. Nam ipsum ligula, eleifend at, accumsan nec, suscipit a, ipsum. Morbi blandit ligula feugiat magna. Nunc eleifend consequat lorem. Sed lacinia nulla vitae enim. Pellentesque tincidunt purus vel magna. Integer non enim. Praesent euismod nunc eu purus. Donec bibendum quam in tellus. Nullam cursus pulvinar lectus. Donec et mi. Nam vulputate metus eu enim. Vestibulum pellentesque felis eu massa.

Quisque ullamcorper placerat ipsum. Cras nibh. Morbi vel justo vitae lacus tincidunt ultrices. Lorem ipsum dolor sit amet, consectetuer adipiscing elit. In hac habitasse platea dictumst. Integer tempus convallis augue. Etiam facilisis. Nunc elementum fermentum wisi. Aenean placerat. Ut imperdiet, enim sed gravida sollicitudin, felis odio placerat quam, ac pulvinar elit purus eget enim. Nunc vitae tortor. Proin tempus nibh sit amet nisl. Vivamus quis tortor vitae risus porta vehicula.

Fusce mauris. Vestibulum luctus nibh at lectus. Sed bibendum, nulla a faucibus semper, leo velit ultricies tellus, ac venenatis arcu wisi vel nisl. Vestibulum diam. Aliquam pellentesque, augue quis sagittis posuere, turpis lacus congue quam, in hendrerit risus eros eget felis. Maecenas eget erat in sapien mattis porttitor. Vestibulum porttitor. Nulla facilisi. Sed a turpis eu lacus commodo facilisis. Morbi fringilla, wisi in dignissim interdum, justo lectus sagittis dui, et vehicula libero dui cursus dui. Mauris tempor ligula sed lacus. Duis cursus enim ut augue. Cras ac magna. Cras nulla. Nulla egestas. Curabitur a leo. Quisque egestas wisi eget nunc. Nam feugiat lacus vel est. Curabitur consectetuer.

**ACTIVITEIT** 

# **VAKIDIOOT** HUGE WALL OF TEXT™ MET LEAD

Het enige verschil met de vorige template, is dat deze ook een leadtekst heeft. Deze tekst moet de lezer overtuigen dat een artikel het lezen waard is, en kan op overzichtpagina's, apps, en in RSS-feeds ook gebruikt worden als teaser of previewtekst.

Omdat leadteksten verdomd handig zijn, gaan alle overige templates in dit overzicht ook ervan uit dat je er een nodig hebt.

### \documentclass{vakidioot}

\genre {Activiteit} \title {Ik zag twee appels broodjes smeren} \author{Bram Boterham}

\begin{document} \maketitle

> \begin{lead} \lipsum[1] \end{lead}

 \lipsum[2-5] \end{document}

# Ik zag twee appels broodjes smeren

### **Bram Boterham**

Lorem ipsum dolor sit amet, consectetuer adipiscing elit. Ut purus elit, vestibulum ut, placerat ac, adipiscing vitae, felis. Curabitur dictum gravida mauris. Nam arcu libero, nonummy eget, consectetuer id, vulputate a, magna. Donec vehicula augue eu neque. Pellentesque habitant morbi tristique senectus et netus et malesuada fames ac turpis egestas. Mauris ut leo. Cras viverra metus rhoncus sem. Nulla et lectus vestibulum urna fringilla ultrices. Phasellus eu tellus sit amet tortor gravida placerat. Integer sapien est, iaculis in, pretium quis, viverra ac, nunc. Praesent eget sem vel leo ultrices bibendum. Aenean faucibus. Morbi dolor nulla, malesuada eu, pulvinar at, mollis ac, nulla. Curabitur auctor semper nulla. Donec varius orci eget risus. Duis nibh mi, congue eu, accumsan eleifend, sagittis quis, diam. Duis eget orci sit amet orci dignissim rutrum.

Nam dui ligula, fringilla a, euismod sodales, sollicitudin vel, wisi. Morbi auctor lorem non justo. Nam lacus libero, pretium at, lobortis vitae, ultricies et, tellus. Donec aliquet, tortor sed accumsan bibendum, erat ligula aliquet magna, vitae ornare odio metus a mi. Morbi ac orci et nisl hendrerit mollis. Suspendisse ut massa. Cras nec ante. Pellentesque a nulla. Cum sociis natoque penatibus et magnis dis parturient montes, nascetur ridiculus mus. Aliquam tincidunt urna. Nulla ullamcorper vestibulum turpis. Pellentesque cursus luctus mauris.

Nulla malesuada porttitor diam. Donec felis erat, congue non, volutpat at, tincidunt tristique, libero. Vivamus viverra fermentum felis. Donec nonummy pellentesque ante. Phasellus adipiscing semper elit. Proin fermentum massa ac quam. Sed diam turpis, molestie vitae, placerat a, molestie nec, leo. Maecenas lacinia. Nam ipsum ligula, eleifend at, accumsan nec, suscipit a, ipsum. Morbi blandit ligula feugiat magna. Nunc eleifend consequat lorem. Sed lacinia nulla vitae enim. Pellentesque tincidunt purus vel magna. Integer non enim. Praesent euismod nunc eu purus. Donec bibendum quam in tellus. Nullam cursus pulvinar lectus. Donec et mi. Nam vulputate metus eu enim. Vestibulum pellentesque felis eu massa.

Quisque ullamcorper placerat ipsum. Cras nibh. Morbi vel justo vitae lacus tincidunt ultrices. Lorem ipsum dolor sit amet, consectetuer adipiscing elit. In hac habitasse platea dictumst. Integer tempus convallis augue. Etiam facilisis. Nunc elementum fermentum wisi. Aenean placerat. Ut imperdiet, enim sed gravida sollicitudin, felis odio placerat quam, ac pulvinar elit purus eget enim. Nunc vitae tortor. Proin tempus nibh sit amet nisl. Vivamus quis tortor vitae risus porta vehicula.

Fusce mauris. Vestibulum luctus nibh at lectus. Sed bibendum, nulla a faucibus semper, leo velit ultricies tellus, ac venenatis arcu wisi vel nisl. Vestibulum diam. Aliquam pellentesque, augue quis sagittis posuere, turpis lacus congue quam, in hendrerit risus eros eget felis. Maecenas eget erat in sapien mattis porttitor. Vestibulum porttitor. Nulla facilisi. Sed a turpis eu lacus commodo facilisis. Morbi fringilla, wisi in dignissim interdum, justo lectus sagittis dui, et vehicula libero dui cursus dui. Mauris tempor ligula sed lacus. Duis cursus enim ut augue. Cras ac magna. Cras nulla. Nulla egestas. Curabitur a leo. Quisque egestas wisi eget nunc. Nam feugiat lacus vel est. Curabitur consectetuer.

A-ESKWADRAAT

# **VAKIDIOOT** VAN DE VOORZITTER

Ook niet de meest interessante lay-out ooit, maar *een* plaatje is beter dan geen plaatje!

### \documentclass{vakidioot}  $\qquad \qquad \qquad$  \genre {\aesnaam}  $\qquad$ \title {Van de Voorzitter} \author[Mariken Weijs]{} \begin{document} \maketitle \begin{lead} \lipsum[1] \end{lead} \lipsum[2-4] Mariken Weijs\\ *'A–Eskwadraat' is de enige schrijfwijze die geaccepteerd wordt. De makkelijkste manier om dit te doen is met* \aesnaam*. We willen de naam van de auteur niet bovenaan het stukje (want die staat al helemaal aan het eind), maar wél in de inhoudsopgave.*

\textit{Voorzitter \aesnaam} \end{document}

Van de Voorzitter

Lorem ipsum dolor sit amet, consectetuer adipiscing elit. Ut purus elit, vestibulum ut, placerat ac, adipiscing vitae, felis. Curabitur dictum gravida mauris. Nam arcu libero, nonummy eget, consectetuer id, vulputate a, magna. Donec vehicula augue eu neque. Pellentesque habitant morbi tristique senectus et netus et malesuada fames ac turpis egestas. Mauris ut leo. Cras viverra metus rhoncus sem. Nulla et lectus vestibulum urna fringilla ultrices. Phasellus eu tellus sit amet tortor gravida placerat. Integer sapien est, iaculis in, pretium quis, viverra ac, nunc. Praesent eget sem vel leo ultrices bibendum. Aenean faucibus. Morbi dolor nulla, malesuada eu, pulvinar at, mollis ac, nulla. Curabitur auctor semper nulla. Donec varius orci eget risus. Duis nibh mi, congue eu, accumsan eleifend, sagittis quis, diam. Duis eget orci sit amet orci dignissim rutrum.

Nam dui ligula, fringilla a, euismod sodales, sollicitudin vel, wisi. Morbi auctor lorem non justo. Nam lacus libero, pretium at, lobortis vitae, ultricies et, tellus. Donec aliquet, tortor sed accumsan bibendum, erat ligula aliquet magna, vitae ornare odio metus a mi. Morbi ac orci et nisl hendrerit mollis. Suspendisse ut massa. Cras nec ante. Pellentesque a nulla. Cum sociis natoque penatibus et magnis dis parturient montes, nascetur ridiculus mus. Aliquam tincidunt urna. Nulla ullamcorper vestibulum turpis. Pellentesque cursus luctus mauris.

Nulla malesuada porttitor diam. Donec felis erat, conque non, volutpat at, tincidunt tristique, libero. Vivamus viverra fermentum felis. Donec nonummy pellentesque ante. Phasellus adipiscing semper elit. Proin fermentum massa ac quam. Sed diam turpis, molestie vitae, placerat a, molestie nec, leo.

Maecenas lacinia. Nam ipsum ligula, eleifend at, accumsan nec, suscipit a, ipsum. Morbi blandit ligula feugiat magna. Nunc eleifend consequat lorem. Sed lacinia nulla vitae enim. Pellentesque tincidunt purus vel magna. Integer non enim. Praesent euismod nunc eu purus. Donec bibendum quam in tellus. Nullam cursus pulvinar lectus. Donec et mi. Nam vulputate metus eu enim. Vestibulum pellentesque felis eu massa.

Quisque ullamcorper placerat ipsum. Cras nibh. Morbi vel justo vitae lacus tincidunt ultrices. Lorem ipsum dolor sit amet, consectetuer adipiscing elit. In hac habitasse platea dictumst. Integer tempus convallis augue. Etiam facilisis. Nunc elementum fermentum wisi. Aenean placerat. Ut imperdiet, enim sed gravida sollicitudin, felis odio placerat quam, ac pulvinar elit purus eget enim. Nunc vitae tortor. Proin tempus nibh sit amet nisl. Vivamus quis tortor vitae risus porta vehicula.

Mariken Weijs Voorzitter A-Eskwadraat

**VAK** 

# **VAKIDIOOT** TWIN TOWERS™

Een wat saaie tweekolommenlay-out die de lezer het gevoel geeft dat hij/zij een krantenartikel aan het lezen is, en om die reden dan ook niet vaak toegepast wordt.

Het plaatsen van de \maketitle binnen de multicolsomgeving geeft vooralsnog wat rare resultaten, maar is (met wat gehack) eventueel ook een optie.

### \documentclass{vakidioot}

\genre {Vak} \title {Hoe maak ik mijn eigen spacecake} \author{Cees Spees}

\begin{document} \maketitle

> \begin{multicols}{2} \begin{lead} \lipsum[1] \end{lead}

 \lipsum[2-5] \end{multicols} \end{document}

# Hoe maak ik mijn eigen spacecake

### **Cees Spees**

Lorem ipsum dolor sit amet, consectetuer adipiscing elit. Ut purus elit, vestibulum ut, placerat ac, adipiscing vitae, felis. Curabitur dictum gravida mauris. Nam arcu libero, nonummy eget, consectetuer id, vulputate a, magna. Donec vehicula augue eu neque. Pellentesque habitant morbi tristique senectus et netus et malesuada fames ac turpis egestas. Mauris ut leo. Cras viverra metus rhoncus sem. Nulla et lectus vestibulum urna fringilla ultrices. Phasellus eu tellus sit amet tortor gravida placerat. Integer sapien est, iaculis in, pretium quis, viverra ac, nunc. Praesent eget sem vel leo ultrices bibendum. Aenean faucibus. Morbi dolor nulla, malesuada eu, pulvinar at, mollis ac, nulla. Curabitur auctor semper nulla. Donec varius orci eget risus. Duis nibh mi, congue eu, accumsan eleifend, sagittis quis, diam. Duis eget orci sit amet orci dignissim rutrum.

Nam dui ligula, fringilla a, euismod sodales, sollicitudin vel, wisi. Morbi auctor lorem non justo. Nam lacus libero, pretium at, lobortis vitae, ultricies et, tellus. Donec aliquet, tortor sed accumsan bibendum, erat ligula aliquet magna, vitae ornare odio metus a mi. Morbi ac orci et nisl hendrerit mollis. Suspendisse ut massa. Cras nec ante. Pellentesque a nulla. Cum sociis natoque penatibus et magnis dis parturient montes, nascetur ridiculus mus. Aliquam tincidunt urna. Nulla ullamcorper vestibulum turpis. Pellentesque cursus luctus mauris.

Nulla malesuada porttitor diam. Donec felis erat, congue non, volutpat at, tincidunt tristique, libero. Vivamus viverra fermentum felis. Donec nonummy pellentesque ante. Phasellus adipiscing semper elit. Proin fermentum massa ac quam. Sed diam turpis, molestie vitae, placerat a, molestie nec, leo. Maecenas lacinia. Nam ipsum ligula, eleifend at, accumsan nec, suscipit a, ipsum. Morbi blandit ligula feugiat magna. Nunc eleifend consequat lorem. Sed lacinia nulla vitae enim. Pellentesque tincidunt purus vel magna. Integer non enim. Praesent euismod nunc eu purus. Donec bibendum quam in tellus. Nullam cursus pulvinar lectus. Donec et mi. Nam vulputate metus eu enim. Vestibulum pellentesque felis eu massa.

Quisque ullamcorper placerat ipsum. Cras nibh. Morbi vel justo vitae lacus tincidunt ultrices. Lorem ipsum dolor sit amet, consectetuer adipiscing elit. In hac habitasse platea dictumst. Integer tempus convallis augue. Etiam facilisis. Nunc elementum fermentum wisi. Aenean placerat. Ut imperdiet, enim sed gravida sollicitudin, felis odio placerat quam, ac pulvinar elit purus eget enim. Nunc vitae tortor. Proin tempus nibh sit amet nisl. Vivamus quis tortor vitae risus porta vehicula.

Fusce mauris. Vestibulum luctus nibh at lectus. Sed bibendum, nulla a faucibus semper, leo velit ultricies tellus, ac venenatis arcu wisi vel nisl. Vestibulum diam. Aliquam pellentesque, augue quis sagittis posuere, turpis lacus congue quam, in hendrerit risus eros eget felis. Maecenas eget erat in sapien mattis porttitor. Vestibulum porttitor. Nulla facilisi. Sed a turpis eu lacus commodo facilisis. Morbi fringilla, wisi in dignissim interdum, justo lectus sagittis dui, et vehicula libero dui cursus dui. Mauris tempor ligula sed lacus. Duis cursus enim ut augue. Cras ac magna. Cras nulla. Nulla egestas. Curabitur a leo. Quisque egestas wisi eget nunc. Nam feugiat lacus vel est. Curabitur consectetuer.

**IDIOOT** 

# **VAKIDIOOT** 9/11 TWIN TOWERS™

Een variant op de saaie tweekolommenlay-out. Als je geen idee hebt welke lay-out je moet kiezen voor je artikel, dan is dit in de meeste gevallen de beste optie: de paginabrede leadtekst trekt aandacht, terwijl de regels van de broodtekst niet te lang zijn.

### \documentclass{vakidioot}

\genre {Idioot} \title {Het gaat weer integraalregenen} \author{Daan Danone}

\begin{document} \maketitle

> \begin{lead} \lipsum[1] \end{lead}

 \begin{multicols}{2} \lipsum[2-5] \end{multicols} \end{document}

*Zoek de verschillen.*

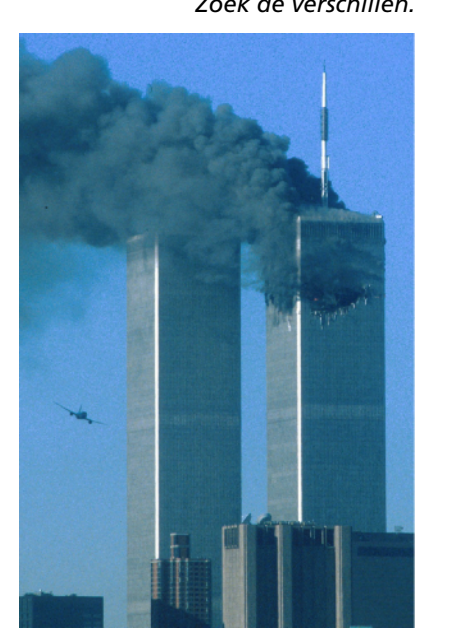

## Het gaat weer integraalregenen

### Daan Danone

Lorem ipsum dolor sit amet, consectetuer adipiscing elit. Ut purus elit, vestibulum ut, placerat ac, adipiscing vitae, felis. Curabitur dictum gravida mauris. Nam arcu libero, nonummy eget, consectetuer id, vulputate a, magna. Donec vehicula augue eu neque. Pellentesque habitant morbi tristique senectus et netus et malesuada fames ac turpis egestas. Mauris ut leo. Cras viverra metus rhoncus sem. Nulla et lectus vestibulum urna fringilla ultrices. Phasellus eu tellus sit amet tortor gravida placerat. Integer sapien est, iaculis in, pretium quis, viverra ac, nunc. Praesent eget sem vel leo ultrices bibendum. Aenean faucibus. Morbi dolor nulla, malesuada eu, pulvinar at, mollis ac, nulla. Curabitur auctor semper nulla. Donec varius orci eget risus. Duis nibh mi, congue eu, accumsan eleifend, sagittis quis, diam. Duis eget orci sit amet orci dignissim rutrum.

Nam dui ligula, fringilla a, euismod sodales, sollicitudin vel, wisi. Morbi auctor lorem non justo. Nam lacus libero, pretium at, lobortis vitae, ultricies et, tellus. Donec aliquet, tortor sed accumsan bibendum, erat ligula aliquet magna, vitae ornare odio metus a mi. Morbi ac orci et nisl hendrerit mollis. Suspendisse ut massa. Cras nec ante. Pellentesque a nulla. Cum sociis natoque penatibus et magnis dis parturient montes, nascetur ridiculus mus. Aliquam tincidunt urna. Nulla ullamcorper vestibulum turpis. Pellentesque cursus luctus mauris.

Nulla malesuada porttitor diam. Donec felis erat, congue non, volutpat at, tincidunt tristique, libero. Vivamus viverra fermentum felis. Donec nonummy pellentesque ante. Phasellus adipiscing semper elit. Proin fermentum massa ac quam. Sed diam turpis, molestie vitae, placerat a, molestie nec, leo. Maecenas lacinia. Nam ipsum ligula, eleifend at, accumsan nec, suscipit a, ipsum. Morbi blandit ligula feugiat magna. Nunc eleifend consequat lorem. Sed lacinia nulla vitae enim. Pellentesque tincidunt purus vel magna. Integer non enim. Praesent euismod nunc eu purus. Donec bibendum quam in tellus. Nullam cursus pulvinar lectus. Donec et mi. Nam vulputate metus eu enim. Vestibulum pellen-

tesque felis eu massa.

Quisque ullamcorper placerat ipsum. Cras nibh. Morbi vel justo vitae lacus tincidunt ultrices. Lorem ipsum dolor sit amet, consectetuer adipiscing elit. In hac habitasse platea dictumst. Integer tempus convallis augue. Etiam facilisis. Nunc elementum fermentum wisi. Aenean placerat. Ut imperdiet, enim sed gravida sollicitudin, felis odio placerat quam, ac pulvinar elit purus eget enim. Nunc vitae tortor. Proin tempus nibh sit amet nisl. Vivamus quis tortor vitae risus porta vehicula.

Fusce mauris. Vestibulum luctus nibh at lectus. Sed bibendum, nulla a faucibus semper, leo velit ultricies tellus, ac venenatis arcu wisi vel nisl. Vestibulum diam. Aliquam pellentesque, augue quis sagittis posuere, turpis lacus congue quam, in hendrerit risus eros eget felis. Maecenas eget erat in sapien mattis porttitor. Vestibulum porttitor. Nulla facilisi. Sed a turpis eu lacus commodo facilisis. Morbi fringilla, wisi in dignissim interdum, justo lectus sagittis dui, et vehicula libero dui cursus dui. Mauris tempor ligula sed lacus. Duis cursus enim ut augue. Cras ac magna. Cras nulla. Nulla egestas. Curabitur a leo. Quisque egestas wisi eget nunc. Nam feugiat lacus vel est. Curabitur consectetuer.

**PHYSICS** 

# **VAKIDIOOT** ENGLISH BLEND™

Is een artikel in het Engels geschreven, dan is het handig om vlak na \begin{document} het commando \selectlanguage{english} te plaatsen. Dit heeft onder andere invloed op teksten bij bijschriften, de manier waarop woorden worden afgebroken, en het plaatsen van aanhalingstekens indien \enquote wordt gebruikt.

### \documentclass{vakidioot}

\genre {Physics} \title {Summer cum laude} \author{Edward Edwards}

\begin{document} \selectlanguage{english}

\maketitle

 \begin{lead} \lipsum[1] \end{lead}

 \lipsum[2-5] \end{document}

## Summer cum laude

**Edward Edwards** 

Lorem ipsum dolor sit amet, consectetuer adipiscing elit. Ut purus elit, vestibulum ut, placerat ac, adipiscing vitae, felis. Curabitur dictum gravida mauris. Nam arcu libero, nonummy eget, consectetuer id, vulputate a, magna. Donec vehicula augue eu neque. Pellentesque habitant morbi tristique senectus et netus et malesuada fames ac turpis egestas. Mauris ut leo. Cras viverra metus rhoncus sem. Nulla et lectus vestibulum urna fringilla ultrices. Phasellus eu tellus sit amet tortor gravida placerat. Integer sapien est, iaculis in, pretium quis, viverra ac, nunc. Praesent eget sem vel leo ultrices bibendum. Aenean faucibus. Morbi dolor nulla, malesuada eu, pulvinar at, mollis ac, nulla. Curabitur auctor semper nulla. Donec varius orci eget risus. Duis nibh mi, congue eu, accumsan eleifend, sagittis quis, diam. Duis eget orci sit amet orci dignissim rutrum.

Nam dui ligula, fringilla a, euismod sodales, sollicitudin vel, wisi. Morbi auctor lorem non justo. Nam lacus libero, pretium at, lobortis vitae, ultricies et, tellus. Donec aliquet, tortor sed accumsan bibendum, erat ligula aliquet magna, vitae ornare odio metus a mi. Morbi ac orci et nisl hendrerit mollis. Suspendisse ut massa. Cras nec ante. Pellentesque a nulla. Cum sociis natoque penatibus et magnis dis parturient montes, nascetur ridiculus mus. Aliquam tincidunt urna. Nulla ullamcorper vestibulum turpis. Pellentesque cursus luctus mauris.

Nulla malesuada porttitor diam. Donec felis erat, congue non, volutpat at, tincidunt tristique, libero. Vivamus viverra fermentum felis. Donec nonummy pellentesque ante. Phasellus adipiscing semper elit. Proin fermentum massa ac quam. Sed diam turpis, molestie vitae, placerat a, molestie nec, leo. Maecenas lacinia. Nam ipsum ligula, eleifend at, accumsan nec, suscipit a, ipsum. Morbi blandit ligula feugiat magna. Nunc eleifend consequat lorem. Sed lacinia nulla vitae enim. Pellentesque tincidunt purus vel magna. Integer non enim. Praesent euismod nunc eu purus. Donec bibendum quam in tellus. Nullam cursus pulvinar lectus. Donec et mi. Nam vulputate metus eu enim. Vestibulum pellentesque felis eu massa.

Quisque ullamcorper placerat ipsum. Cras nibh. Morbi vel justo vitae lacus tincidunt ultrices. Lorem ipsum dolor sit amet, consectetuer adipiscing elit. In hac habitasse platea dictumst. Integer tempus convallis augue. Etiam facilisis. Nunc elementum fermentum wisi. Aenean placerat. Ut imperdiet, enim sed gravida sollicitudin, felis odio placerat quam, ac pulvinar elit purus eget enim. Nunc vitae tortor. Proin tempus nibh sit amet nisl. Vivamus quis tortor vitae risus porta vehicula.

Fusce mauris. Vestibulum luctus nibh at lectus. Sed bibendum, nulla a faucibus semper, leo velit ultricies tellus, ac venenatis arcu wisi vel nisl. Vestibulum diam. Aliquam pellentesque, augue quis sagittis posuere, turpis lacus congue quam, in hendrerit risus eros eget felis. Maecenas eget erat in sapien mattis porttitor. Vestibulum porttitor. Nulla facilisi. Sed a turpis eu lacus commodo facilisis. Morbi fringilla, wisi in dignissim interdum, justo lectus sagittis dui, et vehicula libero dui cursus dui. Mauris tempor ligula sed lacus. Duis cursus enim ut augue. Cras ac magna. Cras nulla. Nulla egestas. Curabitur a leo. Quisque egestas wisi eget nunc. Nam feugiat lacus vel est. Curabitur consectetuer.

# **VAKIDIOOT** BIG-ASS OPENINGSPLAATJE™ (1)

Plaatjes ogen aantrekkelijk en trekken lekker veel aandacht. Met deze template zorg je ervoor dat je artikel begint met een big-ass openingsplaatje.

Handig om te weten:

- Van de buitenranden van het plaatje worden een paar millimeters afgesneden;
- Gebruik bij voorkeur een breed plaatje.

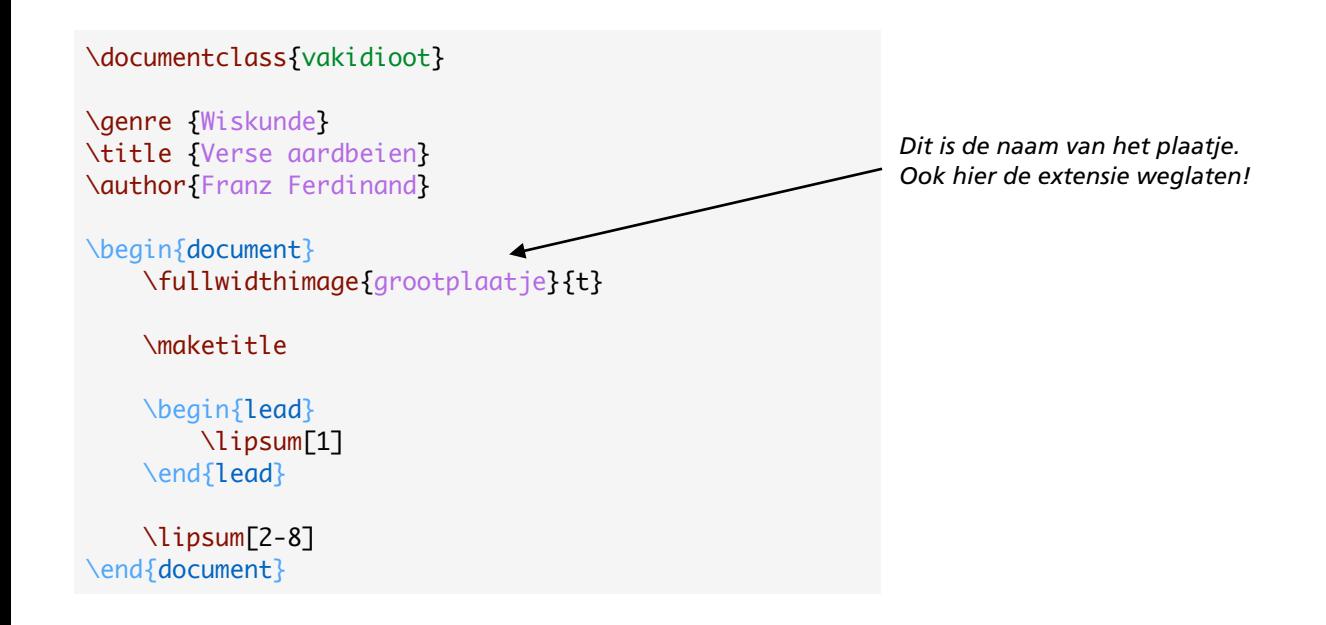

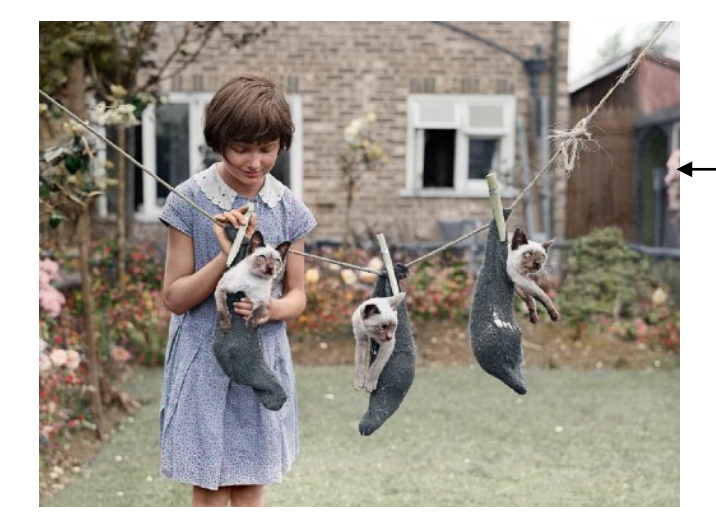

*Vergelijk de randen van dit plaatje met die van het plaatje rechts*

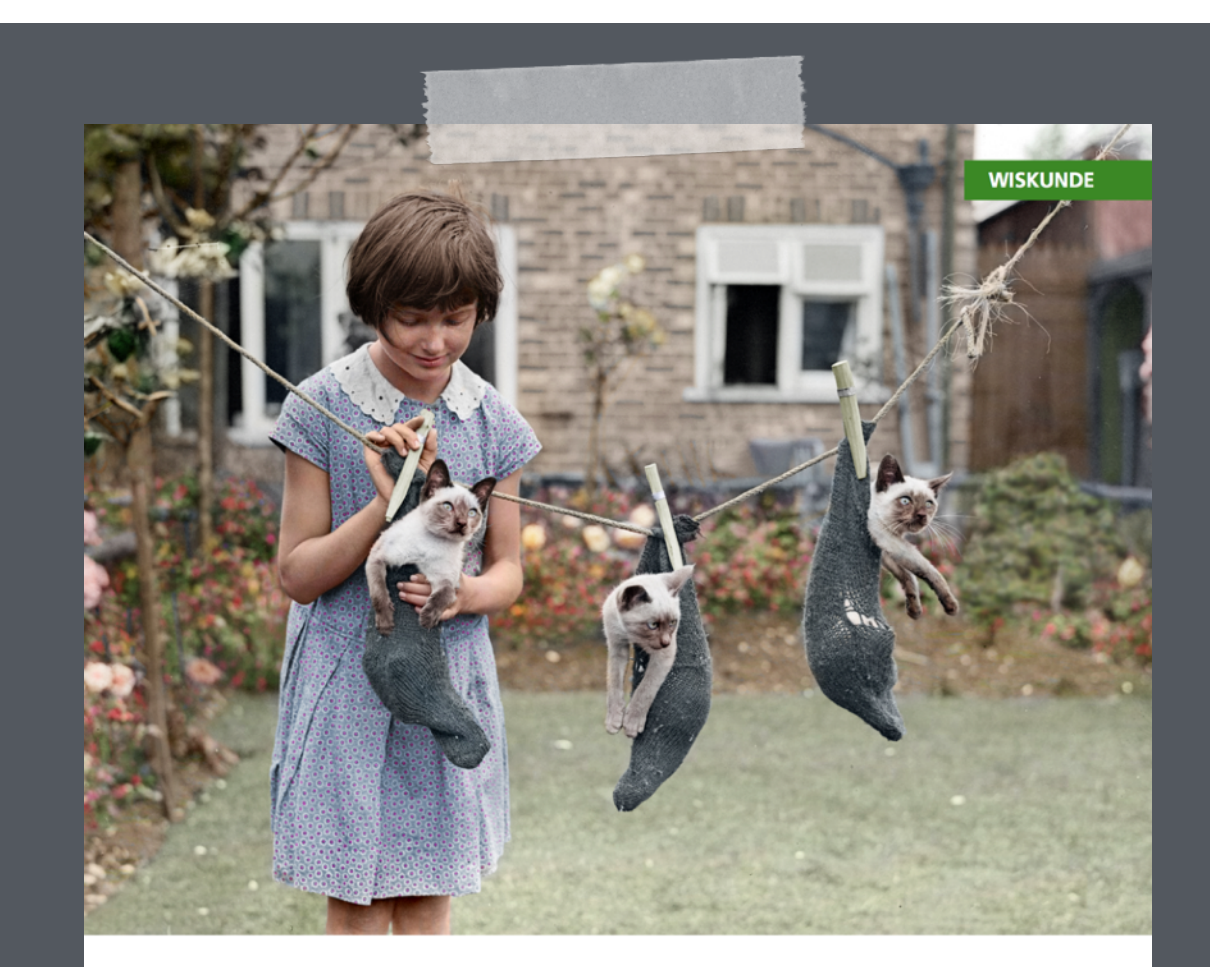

# Verse aardbeien

### **Franz Ferdinand**

Lorem ipsum dolor sit amet, consectetuer adipiscing elit. Ut purus elit, vestibulum ut, placerat ac, adipiscing vitae, felis. Curabitur dictum gravida mauris. Nam arcu libero, nonummy eget, consectetuer id, vulputate a, magna. Donec vehicula augue eu neque. Pellentesque habitant morbi tristique senectus et netus et malesuada fames ac turpis egestas. Mauris ut leo. Cras viverra metus rhoncus sem. Nulla et lectus vestibulum urna fringilla ultrices. Phasellus eu tellus sit amet tortor gravida placerat. Integer sapien est, iaculis in, pretium quis, viverra ac, nunc. Praesent eget sem vel leo ultrices bibendum. Aenean faucibus. Morbi dolor nulla, malesuada eu, pulvinar at, mollis ac, nulla. Curabitur auctor semper nulla. Donec varius orci eget risus. Duis nibh mi, congue eu, accumsan eleifend, sagittis quis, diam. Duis eget orci sit amet orci dignissim rutrum.

Nam dui ligula, fringilla a, euismod sodales, sollicitudin vel, wisi. Morbi auctor lorem non justo. Nam lacus libero, pretium at, lobortis vitae, ultricies et, tellus. Donec aliquet, tortor sed accumsan bibendum, erat ligula aliquet magna, vitae ornare odio metus a mi. Morbi ac orci et nisl hendrerit mollis. Suspendisse ut massa. Cras nec ante. Pellentesque a nulla. Cum

# **VAKIDIOOT** BIG-ASS OPENINGSPLAATJE™ (2)

Wil je dat je artikel begint op een linkerpagina? Voeg dan het commando \dummypagina in aan het begin van het artikel. Op de plaats waar je het commando hebt ingevoegd, verschijnt dan een paginagrote placeholder. In de defnitieve versie is deze niet zichtbaar.

### \documentclass{vakidioot}

\genre {Informatica} \title {De olifant in de kamer} \author{Geile Geert}

\begin{document} \dummypagina

\fullwidthimage{grotefoto}{t}

\maketitle

 \begin{lead} \lipsum[1] \end{lead}

 \lipsum[2-8] \end{document}

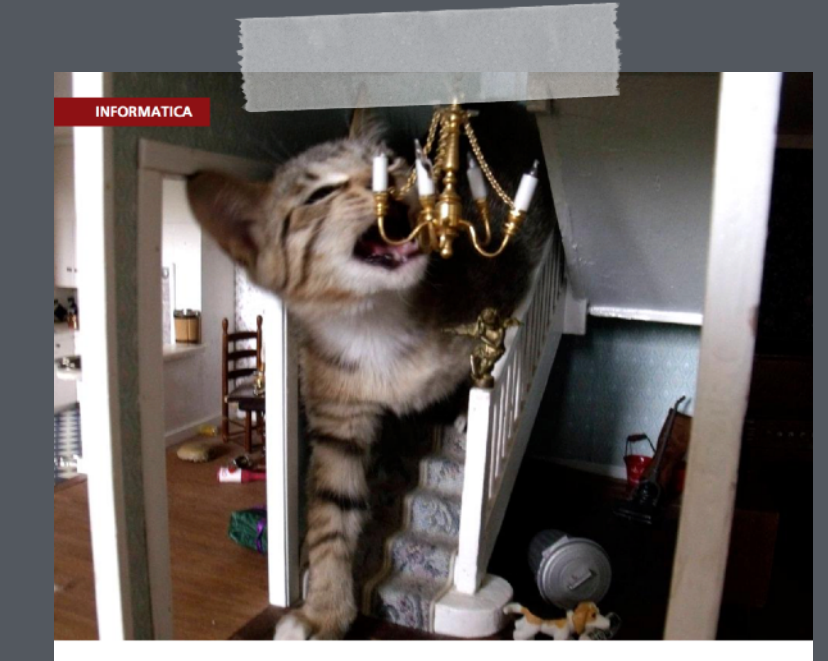

### De olifant in de kamer

**Geile Geert** 

Lorem ipsum dolor sit amet, consectetuer adipiscing elit. Ut purus elit, vestibulum ut, placerat ac, adipiscing vitae, felis. Curabitur dictum gravida mauris. Nam arcu libero, nonummy eget, consectetuer id, vulputate a, magna. Donec vehicula augue eu neque. Pellentesque habitant morbi tristique senectus et netus et malesuada fames ac turpis egestas. Mauris ut leo. Cras viverra metus rhoncus sem. Nulla et lectus vestibulum urna fringilla ultrices. Phasellus eu tellus sit amet tortor gravida placerat. Integer sapien est, iaculis in, pretium quis, viverra ac, nunc. Praesent eget sem vel leo ultrices bibendum. Aenean faucibus. Morbi dolor nulla, malesuada eu, pulvinar at, mollis ac, nulla, Curabitur auctor semper nulla. Donec varius orci eget risus. Duis nibh mi, congue eu, accumsan eleifend, sagittis quis, diam. Duis eget orci sit amet orci dignissim rutrum.

Nam dui ligula, fringilla a, euismod sodales, sollicitudin vel, wisi. Morbi auctor lorem non justo. Nam lacus libero, pretium at, lobortis vitae, ultricies et, tellus. Donec aliquet, tortor sed accumsan bibendum, erat ligula aliquet magna, vitae ornare odio metus a mi. Morbi ac orci et nisl hendrerit mollis. Suspendisse ut massa. Cras nec ante. Pellentesque a nulla. Cum sociis natoque penatibus et magnis dis parturient montes, nascetur ridiculus mus. Aliquam

2 Vakidioot <maand> <jaar>

DE OLIFANT IN DE KAMER

tincidunt urna. Nulla ullamcorper vestibulum turpis. Pellentesque cursus luctus mauris

Nulla malesuada porttitor diam. Donec felis erat, congue non, volutpat at, tincidunt tristique, libero. Vivamus viverra fermentum felis. Donec nonummy pellentesque ante. Phasellus adipiscing semper elit. Proin fermentum massa ac quam. Sed diam turpis, molestie vitae, placerat a, molestie nec, leo. Maecenas lacinia. Nam ipsum ligula, eleifend at, accumsan nec, suscipit a, ipsum. Morbi blandit ligula feugiat magna. Nunc eleifend consequat lorem. Sed lacinia nulla vitae enim. Pellentesque tincidunt purus vel magna. Integer non enim. Praesent euismod nunc eu purus. Donec bibendum quam in tellus. Nullam cursus pulvinar lectus. Donec et mi. Nam vulputate metus eu enim. Vestibulum pellentesque felis eu massa

Quisque ullamcorper placerat ipsum. Cras nibh. Morbi vel justo vitae lacus tincidunt ultrices. Lorem ipsum dolor sit amet, consectetuer adipiscing elit. In hac habitasse platea dictumst. Integer tempus convallis augue. Etiam facilisis. Nunc elementum fermentum wisi. Aenean placerat. Ut imperdiet, enim sed gravida sollicitudin, felis odio placerat quam, ac pulvinar elit purus eget enim. Nunc vitae tortor. Proin tempus nibh sit amet nisl. Vivamus quis tortor vitae risus porta vehicula

Fusce mauris. Vestibulum luctus nibh at lectus. Sed bibendum, nulla a faucibus semper, leo velit ultricies tellus, ac venenatis arcu wisi vel nisl. Vestibulum diam. Aliquam pellentesque, augue quis sagittis posuere, turpis lacus congue quam, in hendrerit risus eros eget felis. Maecenas eget erat in sapien mattis porttitor. Vestibulum porttitor. Nulla facilisi. Sed a turpis eu lacus commodo facilisis. Morbi fringilla, wisi in dignissim interdum, justo lectus sagittis dui, et vehicula libero dui cursus dui. Mauris tempor ligula sed lacus. Duis cursus enim ut augue. Cras ac magna. Cras nulla. Nulla egestas. Curabitur a leo. Quisque egestas wisi eget nunc. Nam feugiat lacus vel est. Curabitur consectetuer.

Suspendisse vel felis. Ut lorem lorem, interdum eu, tincidunt sit amet, laoreet vitae, arcu. Aenean faucibus pede eu ante. Praesent enim elit, rutrum at, molestie non, nonummy vel, nisl. Ut lectus eros, malesuada sit amet, fermentum eu, sodales cursus, magna. Donec eu purus. Quisque vehicula, urna sed ultricies auctor, pede lorem egestas dui, et convallis elit erat sed nulla. Donec luctus. Curabitur et nunc. Aliguam dolor odio, commodo pretium, ultricies non. pharetra in, velit. Integer arcu est, nonummy in, fermentum faucibus, egestas vel, odio.

Sed commodo posuere pede. Mauris ut est. Ut quis purus. Sed ac odio. Sed vehicula hendrerit sem. Duis non odio. Morbi ut dui. Sed accumsan risus eget odio. In hac habitasse platea dictumst. Pellentesque non elit. Fusce sed justo eu urna porta tincidunt. Mauris felis odio, sollicitudin sed, volutpat a, ornare ac, erat. Morbi quis dolor. Donec pellentesque, erat ac sagittis semper, nunc dui lobortis purus, quis congue purus metus ultricies tellus. Proir et quam. Class aptent taciti sociosqu ad litora torquent per conubia nostra, per inceptos hymenaeos. Praesent sapien turpis, fermentum vel, eleifend faucibus, vehicula eu, lacus.

Pellentesque habitant morbi tristique senectus et netus et malesuada fames ac turpis egestas. Donec odio elit, dictum in, hendrerit sit amet, egestas sed, leo. Praesent feugiat sapien aliquet odio. Integer vitae justo. Aliquam vestibulum fringilla lorem. Sed neque lectus, consectetuer at, consectetuer sed, eleifend ac, lectus. Nulla facilisi. Pellentesque eget lectus. Proin eu metus. Sed porttitor. In hac habitasse platea dictumst. Suspendisse eu lectus. Ut mi mi, lacinia sit amet, placerat et, mollis vitae, dui. Sed ante tellus, tristique ut, iaculis eu, malesuada ac, dui. Mauris nibh leo, facilisis non, adipiscing quis, ultrices a, dui.

# **VAKIDIOOT** BIG-ASS PLAATJE ONDERAAN™

Deze variant van het commando is mogelijk nog een beetje buggy. Of dat nu nog steeds zo is? Daar kom je snel genoeg achter.

### \documentclass{vakidioot}

\genre {Informatiekunde} \title {Sinaasappels en sinaasberen} \author{Hongerige Henk}

\begin{document} \dummypagina

\maketitle

 \begin{lead} \lipsum[1] \end{lead}

\lipsum[2-8]

 \fullwidthimage{groteafbeelding}{b} \end{document}

### Sinaasappels en sinaasberen

**Hongerige Henk** 

Lorem ipsum dolor sit amet, consectetuer adipiscing elit. Ut purus elit, vestibulum ut, placerat ac, adipiscing vitae, felis. Curabitur dictum gravida mauris. Nam arcu libero, nonummy eget, consectetuer id, vulputate a, magna. Donec vehicula augue eu neque. Pellentesque habitant morbi tristique senectus et netus et malesuada fames ac turpis egestas. Mauris ut leo. Cras viverra metus rhoncus sem. Nulla et lectus vestibulum urna fringilla ultrices. Phasellus eu tellus sit amet tortor gravida placerat. Integer sapien est, iaculis in, pretium quis, viverra ac, nunc. Praesent eget sem vel leo ultrices bibendum. Aenean faucibus. Morbi dolor nulla, malesuada eu, pulvinar at, mollis ac, nulla. Curabitur auctor semper nulla. Donec varius orci eget risus. Duis nibh mi, congue eu, accumsan eleifend, sagittis quis, diam. Duis eget orci sit amet orci dignissim rutrum.

Nam dui liqula, fringilla a, euismod sodales, sollicitudin vel, wisi. Morbi auctor lorem non justo. Nam lacus libero, pretium at, lobortis vitae, ultricies et, tellus. Donec aliquet, tortor sed accumsan bibendum, erat ligula aliquet magna, vitae ornare odio metus a mi. Morbi ac orci et nisl hendrerit mollis. Suspendisse ut massa. Cras nec ante. Pellentesque a nulla. Cum sociis natoque penatibus et magnis dis parturient montes, nascetur ridiculus mus. Aliquam tincidunt urna. Nulla ullamcorper vestibulum turpis. Pellentesque cursus luctus mauris.

Nulla malesuada porttitor diam. Donec felis erat, conque non, volutpat at, tincidunt tristique, libero. Vivamus viverra fermentum felis. Donec nonummy pellentesque ante. Phasellus adipiscing semper elit. Proin fermentum massa ac quam. Sed diam turpis, molestie vitae, placerat a, molestie nec, leo. Maecenas lacinia. Nam ipsum ligula, eleifend at, accumsan nec, suscipit a, ipsum. Morbi blandit ligula feugiat magna. Nunc eleifend consequat lorem. Sed lacinia nulla vitae enim. Pellentesque tincidunt purus vel magna. Integer non enim. Praesent euismod nunc eu purus. Donec bibendum quam in tellus. Nullam cursus pulvinar lectus. Donec et mi. Nam vulputate metus eu enim. Vestibulum pellentesque felis eu massa.

Quisque ullamcorper placerat ipsum. Cras nibh. Morbi vel justo vitae lacus tincidunt ultrices. Lorem ipsum dolor sit amet, consectetuer adipiscing elit. In hac habitasse platea dictumst. Integer tempus convallis augue. Etiam facilisis. Nunc elementum fermentum wisi. Aenean placerat. Ut imperdiet, enim sed gravida sollicitudin, felis odio placerat quam, ac pulvinar elit purus eget enim. Nunc vitae tortor. Proin tempus nibh sit amet nisl. Vivamus quis tortor vitae risus porta vehicula

Fusce mauris. Vestibulum luctus nibh at lectus. Sed bibendum, nulla a faucibus semper, leo velit ultricies tellus, ac venenatis arcu wisi vel nisl. Vestibulum diam. Aliquam pellentesque, augue quis sagittis posuere, turpis lacus conque quam, in hendrerit risus eros eget felis. Maecenas eget erat in sapien mattis porttitor. Vestibulum porttitor. Nulla facilisi. Sed a turpis eu lacus commodo facilisis. Morbi fringilla, wisi in dignissim interdum, justo lectus sagittis dui, et vehicula libero dui cursus dui. Mauris tempor ligula sed lacus. Duis cursus enim ut augue. Cras ac magna. Cras nulla. Nulla egestas. Curabitur a leo. Quisque egestas wisi eget nunc. Nam feugiat lacus vel est. Curabitur consectetuer.

Suspendisse vel felis. Ut lorem lorem, interdum eu, tincidunt sit amet, laoreet vitae, arcu

2 Vakidioot <maand> <jaar>

SINAASAPPELS EN SINAASBEREN

Aenean faucibus pede eu ante. Praesent enim elit, rutrum at, molestie non, nonummy vel, nisl. Ut lectus eros, malesuada sit amet, fermentum eu, sodales cursus, magna. Donec eu purus. Quisque vehicula, urna sed ultricies auctor, pede lorem egestas dui, et convallis elit erat sed nulla. Donec luctus. Curabitur et nunc. Aliquam dolor odio, commodo pretium, ultricies non, pharetra in, velit. Integer arcu est, nonummy in, fermentum faucibus, egestas vel, odio.

Sed commodo posuere pede. Mauris ut est. Ut quis purus. Sed ac odio. Sed vehicula hendrerit sem. Duis non odio. Morbi ut dui. Sed accumsan risus eget odio. In hac habitasse platea dictumst. Pellentesque non elit. Fusce sed justo eu urna porta tincidunt. Mauris felis odio, sollicitudin sed, volutpat a, ornare ac, erat. Morbi quis dolor. Donec pellentesque, erat ac sagittis semper, nunc dui lobortis purus, quis congue purus metus ultricies tellus. Proin et quam. Class aptent taciti sociosqu ad litora torquent per conubia nostra, per inceptos hymenaeos. Praesent sapien turpis, fermentum vel, eleifend faucibus, vehicula eu, lacus.

Pellentesque habitant morbi tristique senectus et netus et malesuada fames ac turpis egestas. Donec odio elit, dictum in, hendrerit sit amet, egestas sed, leo. Praesent feugiat sapien aliquet odio. Integer vitae justo. Aliquam vestibulum fringilla lorem. Sed neque lectus, consectetuer at, consectetuer sed, eleifend ac, lectus. Nulla facilisi. Pellentesque eget lectus. Proin eu metus. Sed porttitor. In hac habitasse platea dictumst. Suspendisse eu lectus. Ut mi mi, lacinia sit amet, placerat et, mollis vitae, dui. Sed ante tellus, tristique ut, iaculis eu, malesuada ac, dui. Mauris nibh leo, facilisis non, adipiscing quis, ultrices a, dui.

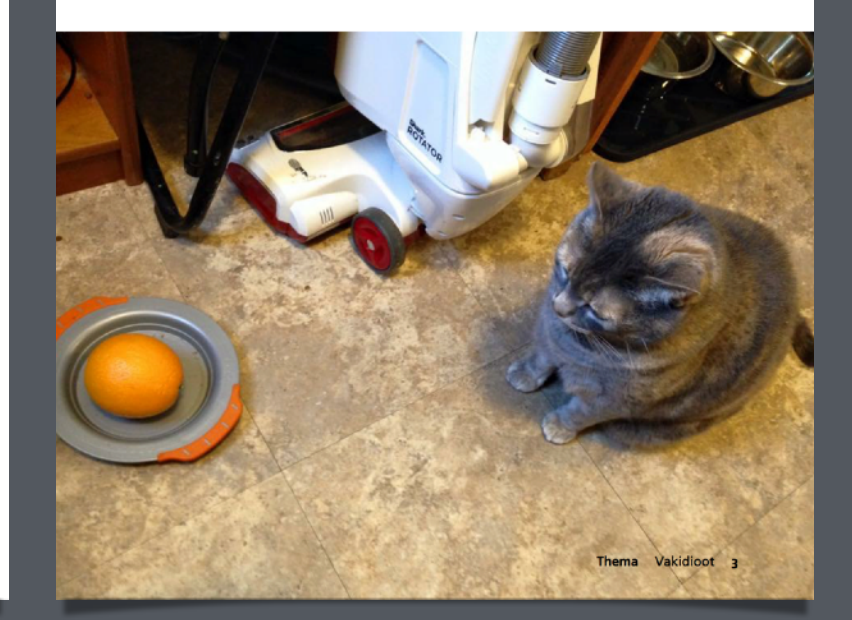

# **VAKIDIOOT** FUCKING GOED ARTIKEL™ (1)

Mocht je een Fucking Goed Artikel™ tegenkomen (en je eindredacteur is in paniek aan het raken omdat er een pagina over dreigt te blijven), dan helpt dit misschien een heel klein beetje.

*In dit soort artikelen wil je trouwens meestal wel twee kolommen.*

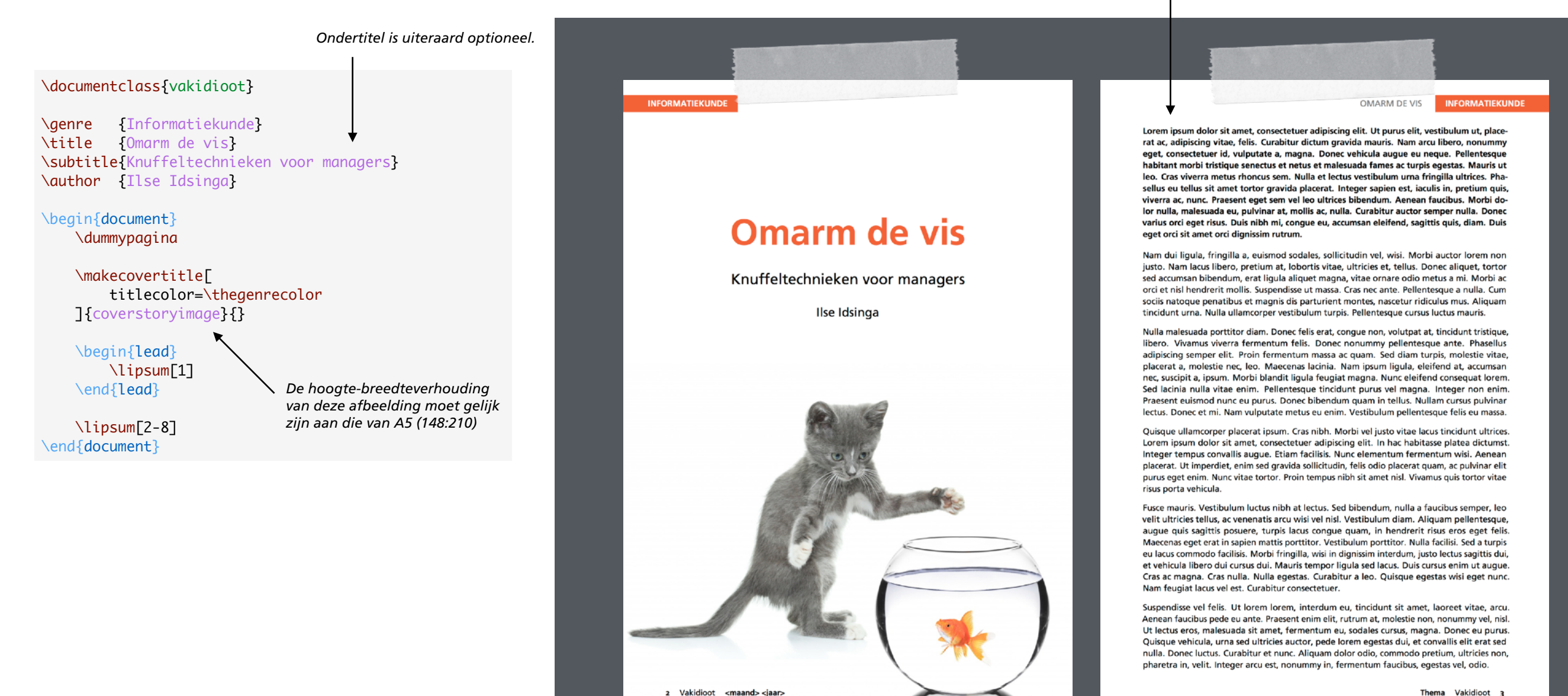

# **VAKIDIOOT** FUCKING GOED ARTIKEL™ (2)

Alternatieve versie waarbij de leadparagraaf ook op de titelpagina staat.

Omdat de titelpagina trouwens technisch gezien niet helemaal bij het artikel hoort, mogen Fucking Goede Artikel™en ook gewoon op rechterpagina's beginnen.

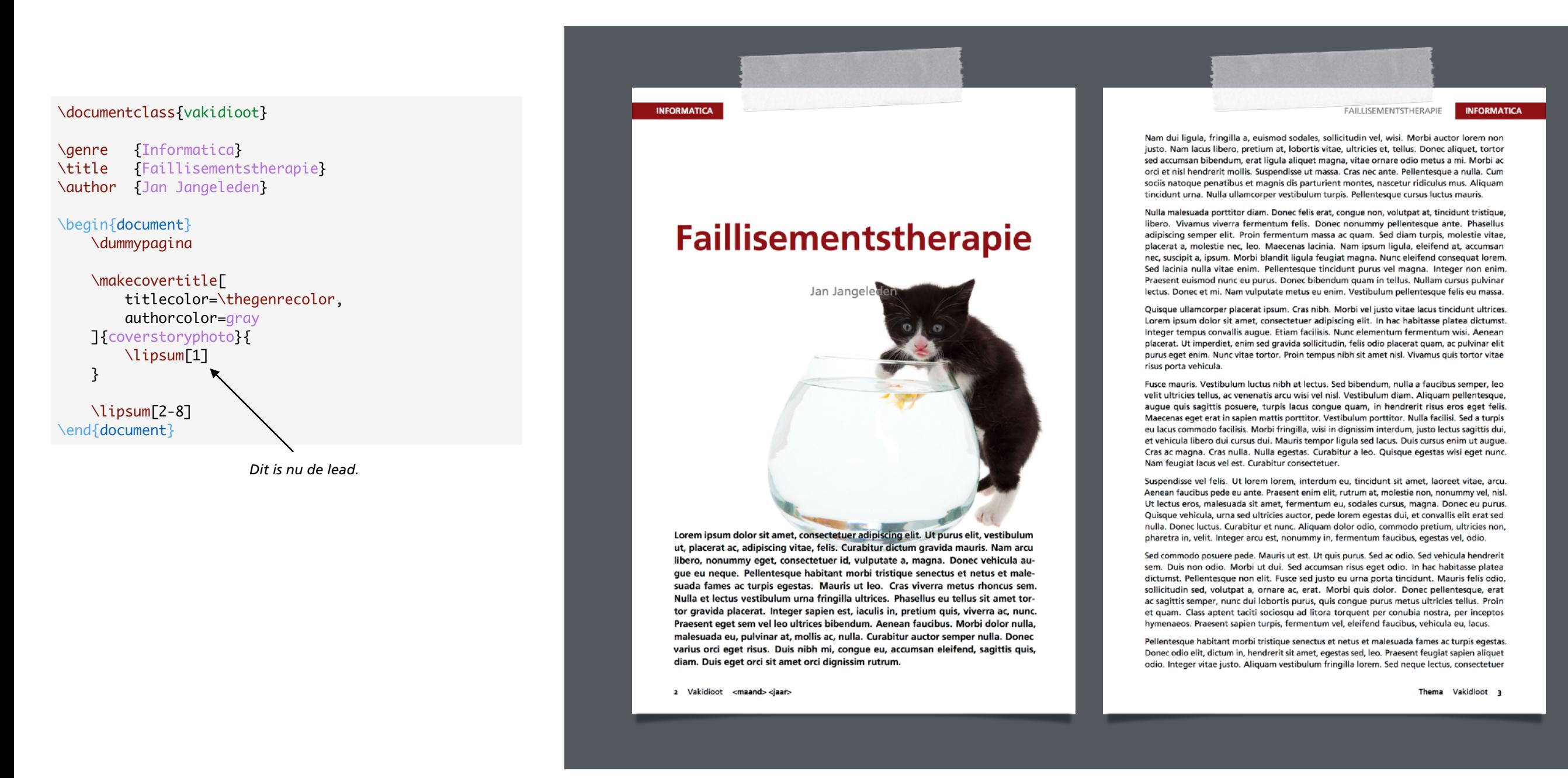

# <span id="page-18-0"></span>**VAKIDIOOT OVERZICHT LAT<sub>E</sub>XCLASS-HIËRARCHIE**

## **report.cls**

Deze standaard class legt basiskenmerken en commando's vast voor rapportages. Is te zien als uitgebreidere versie van de article-class.

# **bonaparticle.cls (semi-abstract)**

Algemene class bedoeld voor het opmaken van "dingen" met artikelen. Overschrijft een aantal van de basiskenmerken en commando's van report.cls, en voegt ook een aantal nieuwe toe. Als je een commando met een naam in het Engels tegenkomt, en je kan hem ook niet googelen, dan is dat commando waarschijnlijk in deze class gedefinieerd.

# **vakidioot.cls**

De Vakidioot-class erft alle kenmerken en commando's over van bonaparticle.cls, en voegt daar zijn eigen A–Eskwadraat- en Vakidioot-specifeke kenmerken en commando's aan toe. Als je een commando tegenkomt met een Nederlandse naam, dan is de kans groot dat dat commando in deze class gedefinieerd is.

# **vakidiootspeciaal.cls (of een andere naam)**

In het onwaarschijnlijke geval dat je een speciale Vakidioot of een reeks speciale Vakidioten maakt met een opmaak die slechts op een paar punten afwijkt van de gewone, kan het handiger zijn om de afwijkingen vast te leggen in een subclass van vakidioot.cls.

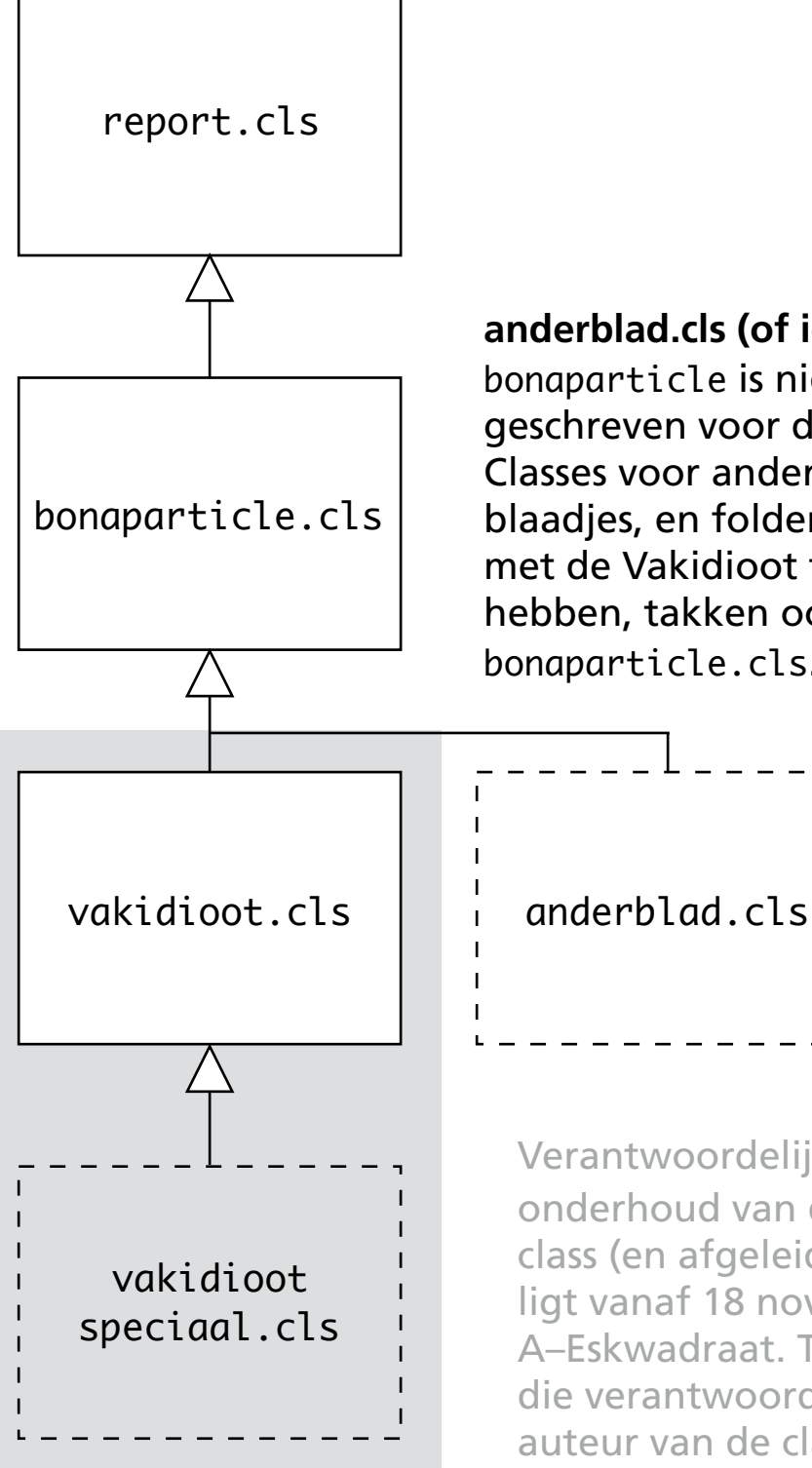

**anderblad.cls (of iets anders)**  bonaparticle is niet specifiek geschreven voor de Vakidioot. Classes voor andere boekjes, blaadjes, en folders die niets met de Vakidioot te maken hebben, takken ook af van bonaparticle.cls.

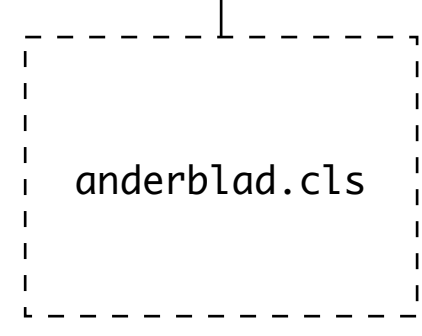

Verantwoordelijkheid voor het onderhoud van de vakidiootclass (en afgeleiden daarvan) ligt vanaf 18 november 2015 bij A–Eskwadraat. Tot die tijd ligt die verantwoordelijkheid bij de auteur van de class.

# **VAKIDIOOT** OPBOUW BONAPARTICLE.CLS

**Declareren class-opties**<br>**O1** Denk aan print, a4pape Denk aan print, a4paper, en a5paper (en de papier- en tekstafmetingen die daarbij horen)

**O2** Laden report-class met de twoside-optie<br>D2 Dit geeft ons al een class waarbij ondersc Dit geeft ons al een class waarbij onderscheid gemaakt wordt tussen linker- en rechterpagina's.

**Caden packages**<br>**Cammando's** De Vooral voor het ondersteunen van veel gebruikte commando's. De opties print, a4paper, en a5paper worden hier ook verwerkt.

**04** Kunnen \includen van zelfstandige tex-bestanden<br>
Dat wil zeggen, bestanden die een \documentclass en \begin{document} bevatten. Voor ieder geïncludet artikel worden een aantal artikelvariabelen hier gereset.

# **Vastleggen constanten en definiëren variabelen<br>Denk onder meer aan regel- en kolomafstand, kl<br>Waar l<sup>AT-Y</sup> naar plaaties zoekt, en de artikelyaria** Denk onder meer aan regel- en kolomafstand, kleuren, waar L<sup>A</sup>T<sub>F</sub>X naar plaatjes zoekt, en de artikelvariabelen.

**Opmaak van koppen<br>
O6** Titels van artikelen zij Titels van artikelen zijn stiekem gewoon \chapters. Hier wordt ervoor gezorgd dat die niet genummerd worden, en dat \sections, \subsections e.d. genummerd worden alsof de artikelen opgemaakt zijn met de article-class.

**OPMAAK van headers en footers<br>
<b>OP** Headers en footers verschillen vo<br> **COP** rechterpagina's Verder beeft de Headers en footers verschillen voor linker- en rechterpagina's. Verder heeft de eerste pagina van ieder artikel een afwijkende header. Commando's voor het wijzigen van header- en footerkleuren staan ook hier.

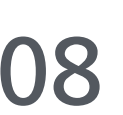

## **Opmaak van inhoudsopgave, bijschriften, enz.**<br> **O8** Aanzienlijk minder complexe dingen dan de Aanzienlijk minder complexe dingen dan de vorige twee in elk geval.

09 **Commando's**  Voornamelijk voor het wijzigen van artikelvariabelen, op een bepaalde manier tonen van tekst, en het invoegen van afbeeldingen.

# **VAKIDIOOT** OPBOUW VAKIDIOOT.CLS

**01 Doorgeven class-opties aan** bonaparticle.cls<br> **01** print is configureerbaar, maar voor de papiergrootte wordt altijd a5paper gebruikt.

**Vastleggen constanten en definiëren variabelen<br>Denk onder meer aan lettertypes, kleuren, en art<br>bladvariabelen die specifiek zijn voor de Vakidiou** Denk onder meer aan lettertypes, kleuren, en artikel- en bladvariabelen die specifiek zijn voor de Vakidioot. Ook een aantal bugfixes en overrides van defaults staan hier.

**Opmaak van titels van artikelen<br>
OB** Vooral interessant is het comman<br>
piet alleen de titel T-Yt maar ook Vooral interessant is het commando \placetitle, dat niet alleen de titel T<sub>E</sub>Xt, maar ook ervoor zorgt dat de auteur en het gekleurde artikeltypeblokje op de juiste plaatsen in de inhoudsopgave verschijnen.

**O4** Opmaak van headers en footers<br>
Herdefinities van de commando's<br>
met als extre het gekleurde bleki Herdefnities van de commando's van bonaparticle.cls, met als extra het gekleurde blokje. Als daar bugfixes voor zijn, deze commando's ook even controleren.

**05 Commando's**<br>**05 Denk aan het** Denk aan het vastleggen van de A–Eskwadraat- en artikeltypekleuren, commando's voor het colofon en redactioneel, en het invoegen van de fotostrip.